# **Application: gvSIG desktop - gvSIG bugs #999**

# **After install the geoprocess plugins a warning message appears**

08/23/2012 10:00 AM - Vicent Domenech

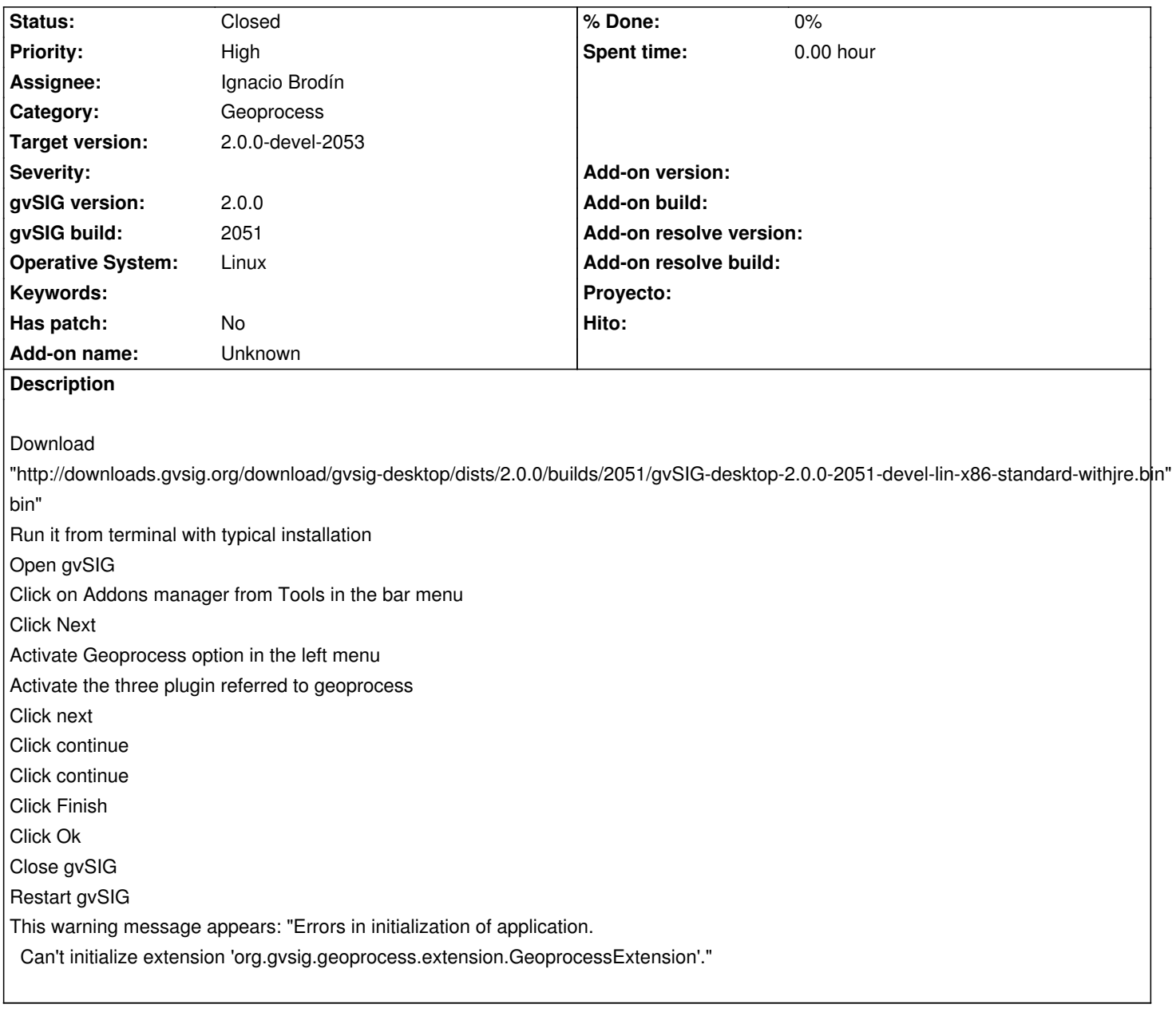

### **History**

## **#1 - 08/29/2012 02:52 PM - Joaquín del Cerro Murciano**

*- Assignee set to Ignacio Brodín*

*- Target version set to 2.0.0-rc1*

#### **#2 - 09/05/2012 09:30 AM - Ignacio Brodín**

*- Status changed from New to Fixed*

There were problems with the new support for icons. There is a new build that solves this problem

#### **#3 - 09/06/2012 09:35 AM - Vicent Domenech**

*- Status changed from Fixed to Closed*

## **#4 - 09/06/2012 12:30 PM - Joaquín del Cerro Murciano**

*- Target version changed from 2.0.0-rc1 to 2.0.0-devel-2053*